## **Novo Bloco "Abrir URL dentro do app"**

Foi implementada uma nova função de bloco **Abrir URL dentro do app** para abrir páginas dentro das aplicações mobile.

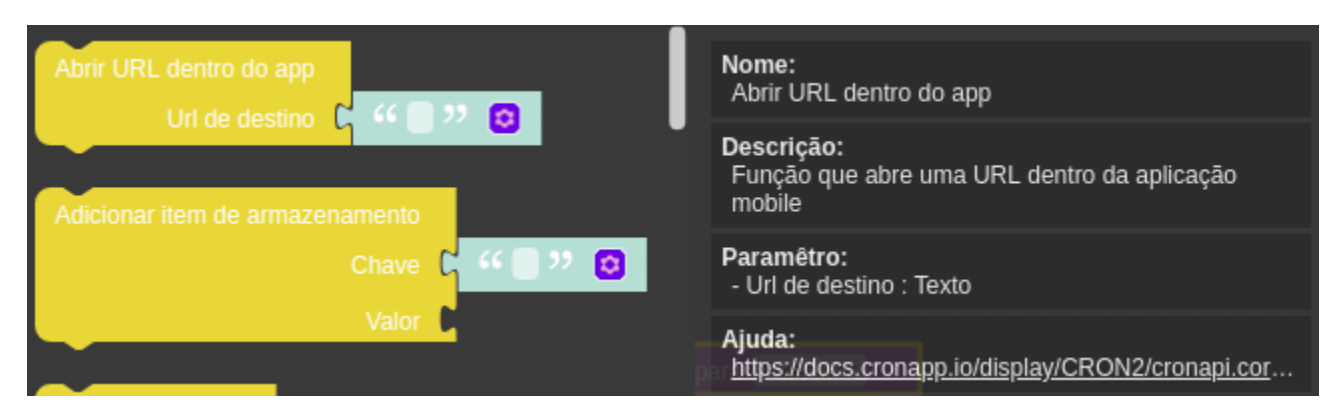

**Figura 1. A nova função de bloco Abrir URL dentro do app encontra-se dentro da categoria Dispositivos Móveis**

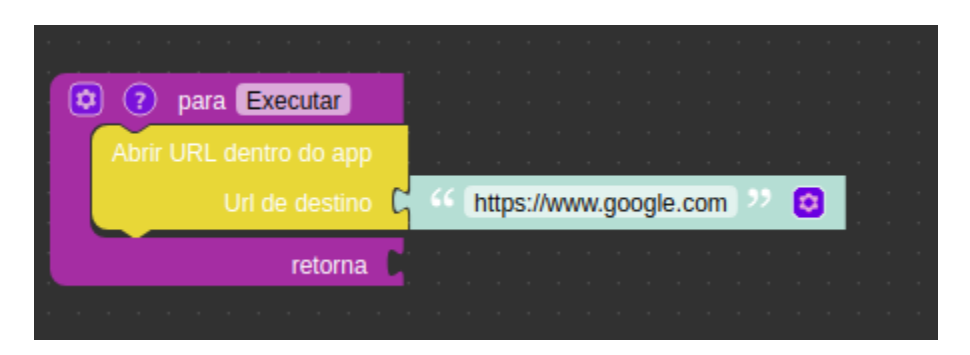

**Figura 2. Exemplo de funcionamento**

QAIBT-1548

**Página a ser modificada:** [Blocos Exclusivos Mobile](https://docs.cronapp.io/display/CRON2/Blocos+Exclusivos+Mobile)